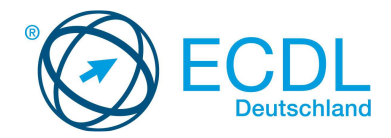

# **FAQ für ECDL-Kandidaten**

## *Wo kann ich einen ECDL-Test ablegen?*

Autorisierte ECDL-Prüfungszentren finden Sie unter www.ecdl.de/ecdl-testzentren.html (Erwachsene Teilnehmer) oder www.ecdl.de/ecdl-fuer-schulen.html (Schüler).

### *Wo melde ich mich zu einer ECDL-Prüfung an?*

Bitte melden Sie sich bei dem ECDL-Prüfungszentrum Ihrer Wahl zu der Prüfung an.

### *Wie kann ich mich auf die ECDL-Prüfungen vorbereiten?*

Sie entscheiden selbst, ob Sie zur Vorbereitung einen Kurs in einem autorisierten ECDL-Prüfungszentrum besuchen, sich im Selbststudium vorbereiten oder ob sie sich sogar ohne Schulung (bei entsprechenden Kenntnissen) zu einer Prüfung anmelden.

Mehrere Lernmittelverlage bieten qualitativ hochwertige Unterlagen für die Vorbereitung auf den ECDL an (www.ecdl.de/ecdl-training.html). ECDL Deutschland bietet zum Modul "Online-Zusammenarbeit" ein eigenes Lernheft an. Weitere Lernhefte zu NEW ECDL Modulen sind in Planung.

Auf der ECDL-Moodle-Plattform (www.ecdl-moodle.de) stehen Ihnen verschiedene Kurse zu den Modulen des Europäischen Computerführerscheins zur Verfügung - für den schulischen Einsatz und für jeden, der sich selbstständig auf den ECDL vorbereiten möchte.

### *Wieviel kosten ECDL-Einstufungstests und wo kann ich sie bestellen?*

Für alle ECDL-Module stehen Ihren Kandidaten Diagnosetests zur Verfügung. Ein ECDL Diagnosetest befasst sich mit einem Modul und besteht aus 60-80 Fragen, die alle Lernziele des Syllabus abdecken. Der ECDL-Diagnosetest kostet für ECDL-Prüfungszentren pro Modul **€ 8,00 zzgl. MwSt. Bitte bestellen Sie** die gewünschte Anzahl ECDL-Diagnosetests **per** E-Mail**.** Sie erhalten dann die gewünschte Menge Zugangscodes zu Einstufungstests per E-Mail.

### *Wo erhalte ich meine Prüfungszulassung (ECDL-Cert-ID)?*

Die Prüfungszulassung (ECDL-Cert-ID) erhalten Sie von Ihrem Prüfungszentrum.

### *Wie lange ist meine Cert-ID gültig?*

Die Cert-ID hat keine begrenzte Gültigkeit.

### *Kann ich mit meiner Cert-ID an verschiedenen ECDL-Prüfungszentren ECDL-Prüfungen ablegen?*

Sie können mit einer Cert-ID an verschiedenen ECDL-Prüfungszentren deutschlandweit und international ECDL-Prüfungen ablegen.

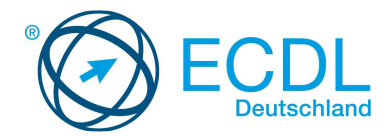

## *Was ist ein ECDL Online-Profil und wie kann ich es anlegen?*

Beim Anmelden zu Ihrer Prüfung prüft das System anhand Ihrer E-Mail-Adresse, ob Sie bereits ein Online-Profil haben. Haben Sie noch kein Online-Profil können Sie über die dann angezeigte Schaltfläche ein Online-Profil erstellen lassen.

Das System erstellt einen Benutzerzugang mit einem eindeutigen Benutzernamen, der aus Ihrem Vornamen und Nachnamen zusammengesetzt wird. Dieser Benutzername sowie ein automatisch generiertes Startpasswort für die erste Anmeldung werden Ihnen an die hinterlegte E-Mail-Adresse gesendet. In den Mails erhalten Sie weitere Informationen zu der Verwendung des Nutzerzugangs.

### **In Ihrem Online-Profil stehen Ihnen folgende Funktionen zur Verfügung:**

### • **Cert-ID-PDF herunterladen**

Das Cert-ID-PDF enthält eine Übersicht über Ihren aktuellen Zertifizierungsstand. Sie haben die Möglichkeit, diese Informationen über die bekannte Browser-Funktionalität als PDF-Datei herunterzuladen und zu speichern oder anzusehen.

## • **Prüfungs-PDF herunterladen**

Das Prüfungs-PDF enthält die Informationen zur aktuellen Prüfung einschließlich des Prüfungsergebnisses. Sie haben die Möglichkeit, diese Informationen über die bekannte Browser-Funktionalität als PDF-Datei herunterzuladen und zu speichern oder anzusehen.

### • **Adressdaten bearbeiten**

Sie können auch nach der Prüfung noch Ihre Adressdaten bearbeiten, falls Sie beispielsweise noch eine E-Mail-Adresse oder weitere Kontaktdaten hinterlegen möchten.

### • **Prüfungsrichtlinien ansehen**

Sie können auch nach der Prüfung erneut Einsicht in den Auszug der Prüfungsrichtlinien nehmen.

### *Wo kann ich meine absolvierten ECDL-Prüfungen einsehen?*

In Ihrem Online-Profil.

## *Wo kann ich eine Liste meiner absolvierten ECDL-Prüfungen als pdf downloaden?*

In Ihrem Online-Profil.

### *Wieviele ECDL-Tests kann ich auf einer Cert-ID ablegen?*

Auf Ihrer Cert-ID können Sie beliebig viele Tests ablegen.

### *Woher bekomme ich mein ECDL Zertifikat?*

Die DLGI stellt Ihr ECDL Zertifikat nach Bestellung Ihres ECDL-Prüfungszentrums aus und sendet es an Ihr Prüfungszentrum. Dort wird es Ihnen ausgehändigt bzw. Ihnen zugesendet.

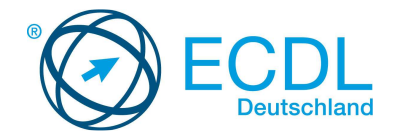

## *Welche ECDL-Zertifikate gibt es?*

- ECDL Modulzertifikat (1 bestandenes ECDL Modul)
- ECDL Start Zertifikat (4 bestandene ECDL Module nach Wahl)
- ECDL Base Zertifikat (4 ECDL Module: Computer-Grundlagen, Online-Grundlagen und Textverarbeitung. Das vierte Modul kann frei aus den weiteren zur Verfügung stehenden Modulen gewählt werden.)
- ECDL Zertifikat (7 bestandene ECDL Module)
- ECDL Advanced Zertifikat (1 bestandenes ECDL Advanced Modul)
- ECDL Expert (3 bestandene ECDL Advanced Module)

### *Wird mein ECDL-Zertifikat ungültig?*

Nein, die Gültigkeit des ECDL-Zertifikates ist nicht begrenzt.

#### *Welche ECDL-Module gibt es?*

- Computer-Grundlagen
- Online-Grundlagen
- Textverarbeitung
- Tabellenkalkulation
- Präsentationen
- Datenbanken
- IT-Sicherheit
- Bildbearbeitung
- Online-Zusammenarbeit
- Projektplanung

### *Welche ECDL-Tests gibt es?*

Eine Liste der verfügbaren ECDL-Tests finden Sie unter www.ecdl.de/ecdl-module.html.